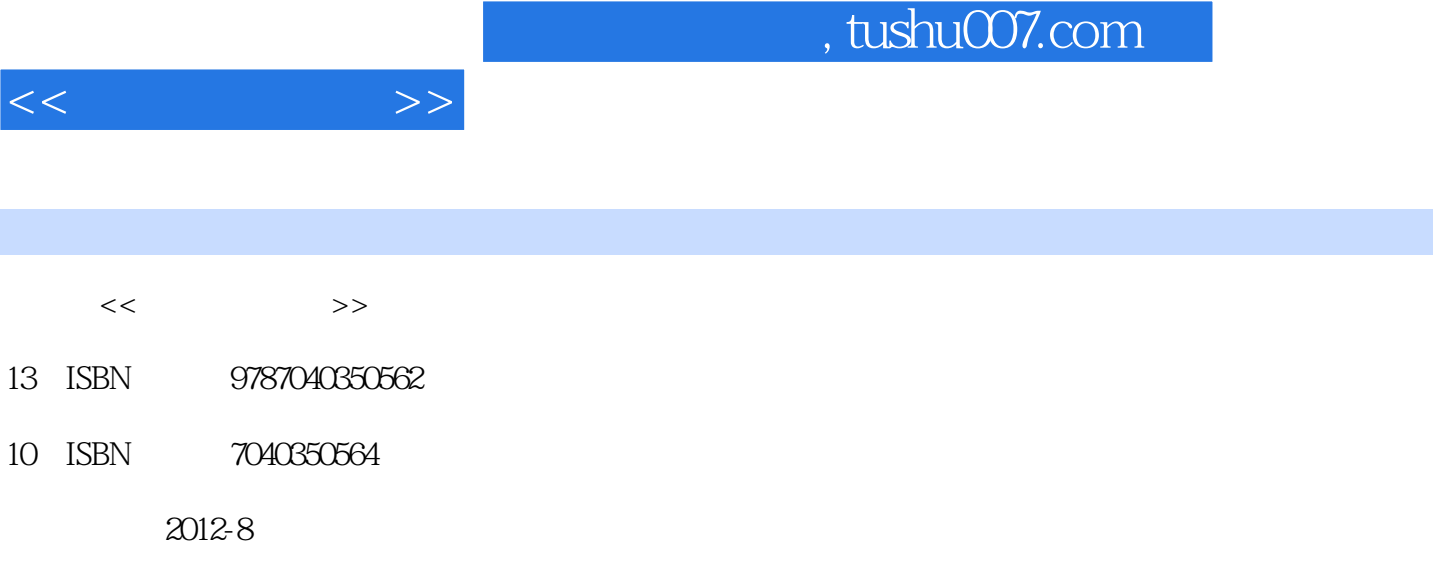

 $(2012-08)$ 

页数:233

PDF

http://www.tushu007.com

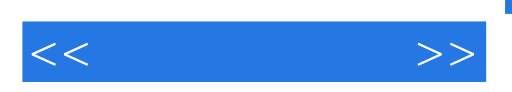

2010-2012

 $\alpha$ "的教学模式组织教学内容,通过项目任务阐述动画运动规律知识,训练原画、动画技法,使学生掌

, tushu007.com

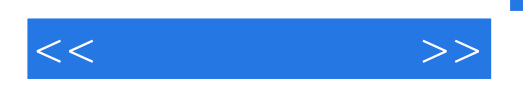

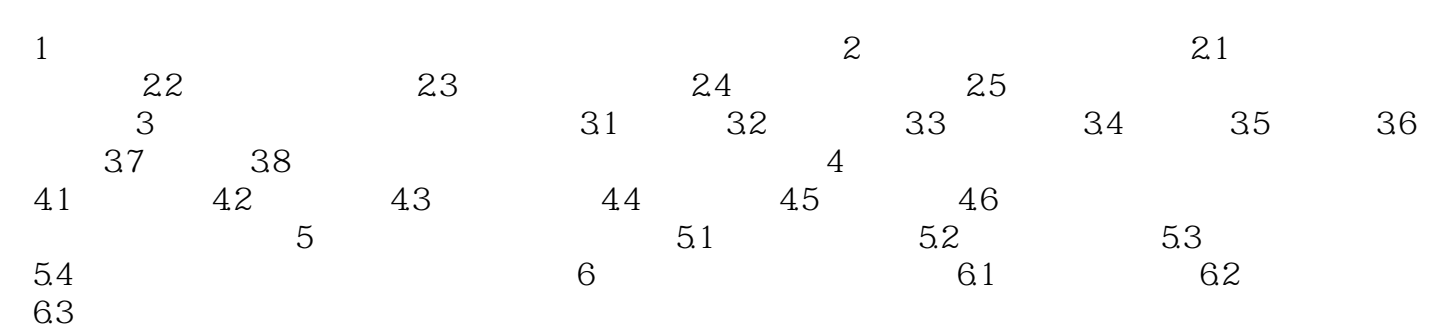

 $<<$ 

## , tushu007.com

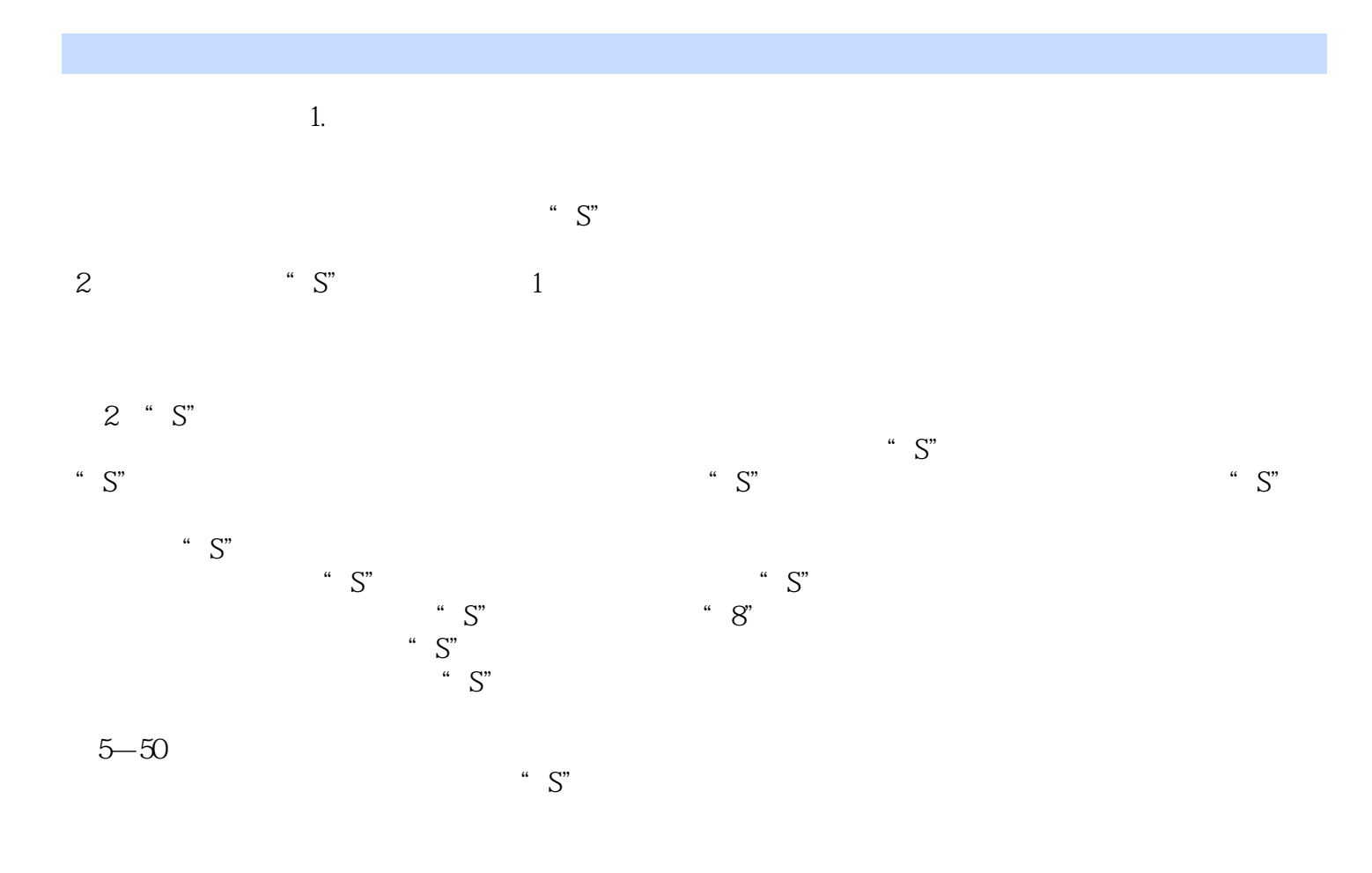

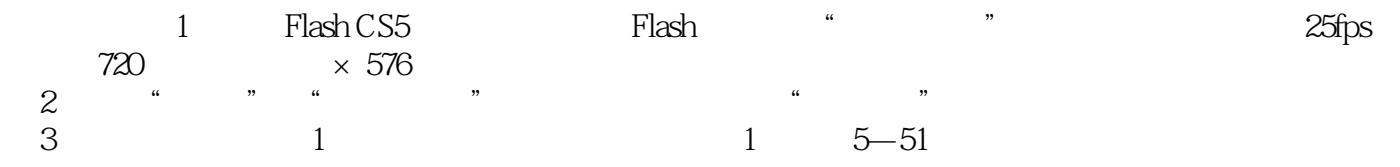

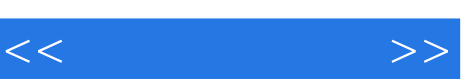

《计算机动漫与游戏制作专业系列教材:动画运动规律》可作为中等职业学校计算机动漫与游戏制作专

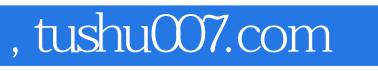

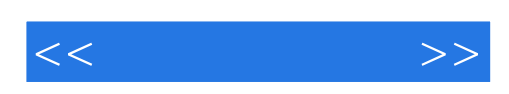

本站所提供下载的PDF图书仅提供预览和简介,请支持正版图书。

更多资源请访问:http://www.tushu007.com